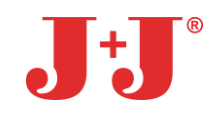

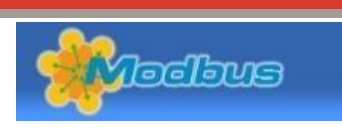

# **Ansteuerung - Schaltplan**

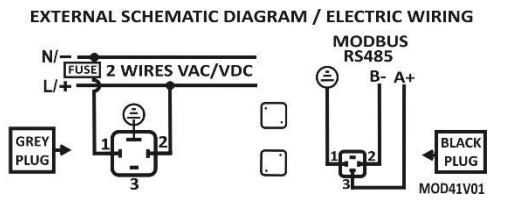

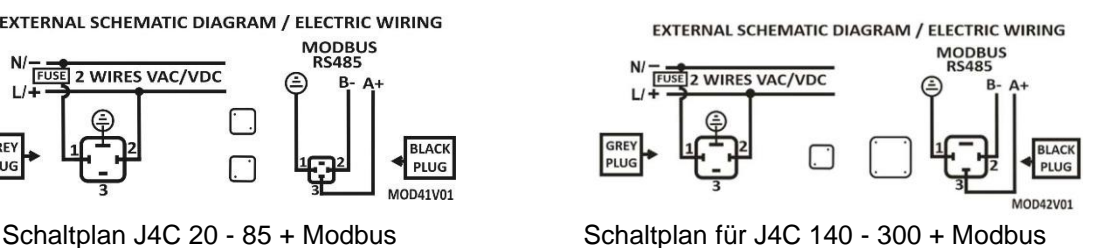

## **Modbus Konfiguration**

Adresse und Signal in Baud einstellen

## **Programmieren der Adresse:**

Richten Sie die Adresse ein indem Sie das "Holding Register 0x00" verwenden. Das Gerät hat einen Werkseinstellungswert von (1). Die Adresse kann geändert werden, indem ein neuer Wert in dieses Register geschrieben wird. Achten Sie darauf, den genannten Wert nicht zu duplizieren.

## **Geschwindigkeit in Baud einstellen:**

Einrichtung der Modbus-Kommunikation unter Verwendung des "Holding Register 0x01"

Type Modbus: RTU Bauds: 9600bps Data Bits: 8 Parity: Even Stop Bits: 1

Mögliche Konfigurationen:

0: 9600, 8, E, 1 (Werkseinstellung) 1: 19200, 8, E, 1 2: 9600, 8, N, 2 3: 19200, 8, N, 2 4: 9600, 8, N, 1 5: 19200, 8, N, 1

# **Aktionen die via Modbus ausgeführt werden können**

Führen Sie die Aktion mit dem "Preset Single Register 0x10" aus. Mögliche Aktionen:

- 1: Remote Set.
- 2: Local Set.
- 3: Auf/Zu Antrieb -verfahre in Richtung "Öffnen".
- 4: Auf/Zu Antrieb -verfahre in Richtung "Schließen".
- 5: Auf/Zu Antrieb Motor stoppen.
- 6: 3 Positionen Antrieb verfahre in Mittelposition
- 7: DPS Positioner Antrieb , Auf/Zu-Regelung mit Werten von 0 bis 1000. **(\*5)**
- 8: DPS Selbst-Justage

## **-SEITE** 1**-**

#### Technische Änderungen vorbehalten

**J+J**® **Deutschland** GmbH Brunnenweg 7 Tel.: +49 5181 85590-0 [info@juj-deutschland.de](mailto:info@juj-deutschland.de) Geändert: 02.02.2024 31061 Alfeld Fax.: +49 5181 85590-29 [www.juj-deutschland.de](http://www.juj-deutschland.de/) Name: AR

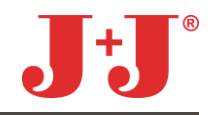

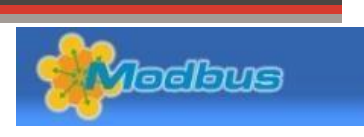

# **(\*5) DPS Positioner Antrieb**

### **Regelung der Position mit Werten von 0 bis 1000.**

Um einen Antrieb mit Werten zwischen 0 und 1000 zu regeln, muss der Antrieb ab Werk als Antrieb mit Stellungsregler eingerichtet sein.

Befolgen Sie folgende Punkte:

- Schreiben Sie den angeforderten Wert (zwischen 0 und 1000) in das "Preset Single Register 0x12".
- Bitte beachten Sie, dass bei der Standardeinstellung des Stellantriebs 0 = geschlossen und 1000 = offen sind.
- Schreiben Sie den Wert "7" in das "Holding Register 0x10"und der Antrieb beginnt sich zu bewegen.

Werte Tabelle – im Beispiel eines Antriebs mit 0°/90°

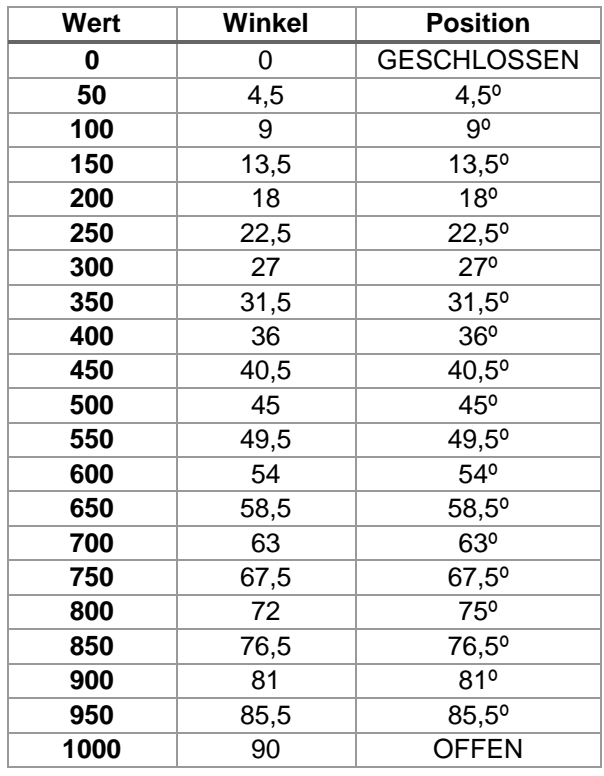

## **Mögliche Konfigurationen Antriebe mit DPS**

Ein Antrieb mit DPS kann eingerichtet werden, dass er als Auf/Zu-Antrieb arbeitet: Führen Sie die Aktion mit Hilfe des "Preset Single Register 0x14" aus

0: Antrieb mit DPS

1: Auf/Zu Antrieb

Einrichtung des DPS NC oder NO: Führen Sie die Aktion mit Hilfe des "Preset Single Register 0x18" aus 0: NO

1: NC

**-SEITE 2-**

#### Technische Änderungen vorbehalten

**J+J**® **Deutschland** GmbH Brunnenweg 7 Tel.: +49 5181 85590-0 [info@juj-deutschland.de](mailto:info@juj-deutschland.de) Geändert: 02.02.2024

31061 Alfeld Fax.: +49 5181 85590-29 [www.juj-deutschland.de](http://www.juj-deutschland.de/) Name: AR

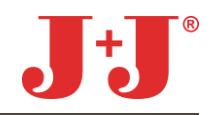

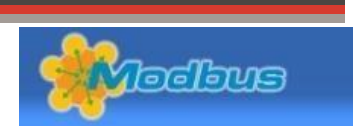

# **Status auslesen mit Modbus**

Sie können den aktuellen Antriebs Status im "Read Input" Register auslesen. Lesen Sie den Status durch 0x21: Status lo

- Bit 0: "Geschlossen" Mikroschalter aktiviert (physikalische Rückmeldung)
- Bit 1: "Offen" Mikroschalter aktiviert (physikalische Rückmeldung)
- Bit 2: "Geschlossen" digitale Rückmeldung
- Bit 3: "Offen" digitale Rückmeldung
- Bit 4: "Mittelstellung" digitale Rückmeldung bei 3 Positionen Antrieb
- Bit 8: Das DPS Positioniersystem steuert den Antrieb
- Bit 9: Das BSR Akkusystem steuert den Antrieb
- Bit 10: "Local set" aktiviert
- Bit 11: Antrieb als "3-Positonen-Antrieb" eingerichtet

## **Interne Werte und Parameter auslesen mit Modbus**

Lesen Sie die Register im "Read Input Register". Register Liste:

# **Antriebs Status Register:**

Register 0x20: Status\_hi Register 0x21: Status\_lo Register 0x22: Periode\_hi Register 0x23: Periode\_lo Register 0x24: Frequence\_hi Register 0x25: Frequence\_lo Register 0x26: Temperature\_hi Register 0x27: Temperature\_lo Register 0x28: Voltage\_hi Register 0x29: Voltage\_lo

# **Antriebs Zähler Register:**

Register 0x2A: Software Version\_hi Register 0x2B: Software Version\_lo Register 0x2C: Operations\_hi Register 0x2D: Operations\_lo Register 0x2E: Limitations\_hi Register 0x2F: Limitations\_lo Register 0x30: Time\_Error\_hi Register 0x31: Time\_Error\_lo Register 0x32: Power\_On\_hi Register 0x33: Power\_On\_lo Register 0x34: BSR\_hi Register 0x35: BSR\_lo

# **-SEITE 3-**

#### Technische Änderungen vorbehalten

**J+J**® **Deutschland** GmbH Brunnenweg 7 Tel.: +49 5181 85590-0 [info@juj-deutschland.de](mailto:info@juj-deutschland.de) Geändert: 02.02.2024

31061 Alfeld Fax.: +49 5181 85590-29 [www.juj-deutschland.de](http://www.juj-deutschland.de/) Name: AR

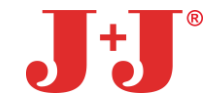

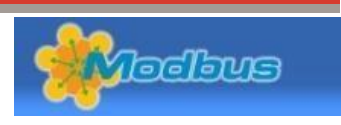

#### **Antriebs Configuration Parameters:**

Register 0x36: Limit\_Close\_hi Register 0x37: Limit\_Close\_lo Register 0x38: Limit\_Open\_hi Register 0x39: Limit\_Open\_lo Register 0x3A: Filter\_RPM\_hi Register 0x3B: Filter\_RPM\_lo Register 0x3C: Time\_Unlock\_hi Register 0x3D: Time\_Unlock\_lo Register 0x3E: Invert\_Time\_hi Register 0x3F: Invert\_Time\_lo Register 0x40: Operation\_Time\_hi Register 0x41: Operation\_Time\_lo Register 0x42: Input\_Mode\_hi Register 0x43: Input\_Mode\_lo Register 0x44: Max. PWM\_hi Register 0x45: Max. PWM\_lo Register 0x46: Temperature\_hi Register 0x47: Temperature\_lo Register 0x48: Non\_Stop\_hi Register 0x49: Non\_Stop\_lo Register 0x4A: BSR\_Operations\_hi Register 0x4B: BSR\_Operations\_lo Register 0x4C: Input\_Discrimination\_hi Register 0x4D: Input\_Discrimination\_lo Register 0x4E: BSR\_Protection\_Time\_hi Register 0x4F: BSR\_Protection\_Time\_lo Register 0x50: Limit\_Function\_Retry\_hi Register 0x51: Limit\_Function\_Retry\_lo Register 0x52: Close position\_hi Register 0x53: Close position\_lo Register 0x54: Open position \_hi Register 0x55: Open position\_lo Register 0x56: Present position \_hi Register 0x57: Present position\_lo Register 0x58: Feedback /DPS Output (Werte zwischen 0 und 1000) Register 0x59: Motor Ramp\_hi Register 0x5A: Motor Ramp\_lo Register 0x5B: Actuator model\_hi Register 0x5C: Actuator model\_lo

Register 0x5D: Calibration counter\_hi

Register 0x5E: Calibration counter\_lo

Register 0x5F: DPS Software Version\_hi

Register 0x60: DPS Software Version\_lo

**-SEITE 4-**

#### Technische Änderungen vorbehalten

**J+J**® **Deutschland** GmbH Brunnenweg 7 Tel.: +49 5181 85590-0 [info@juj-deutschland.de](mailto:info@juj-deutschland.de) Geändert: 02.02.2024

31061 Alfeld Fax.: +49 5181 85590-29 [www.juj-deutschland.de](http://www.juj-deutschland.de/) Name: AR